## **BEHAVIORAL CONSULTING SERVICES PHONE: 262-376-1223**

## **PASRR Referral for Level II Evaluations via ForwardHealth**

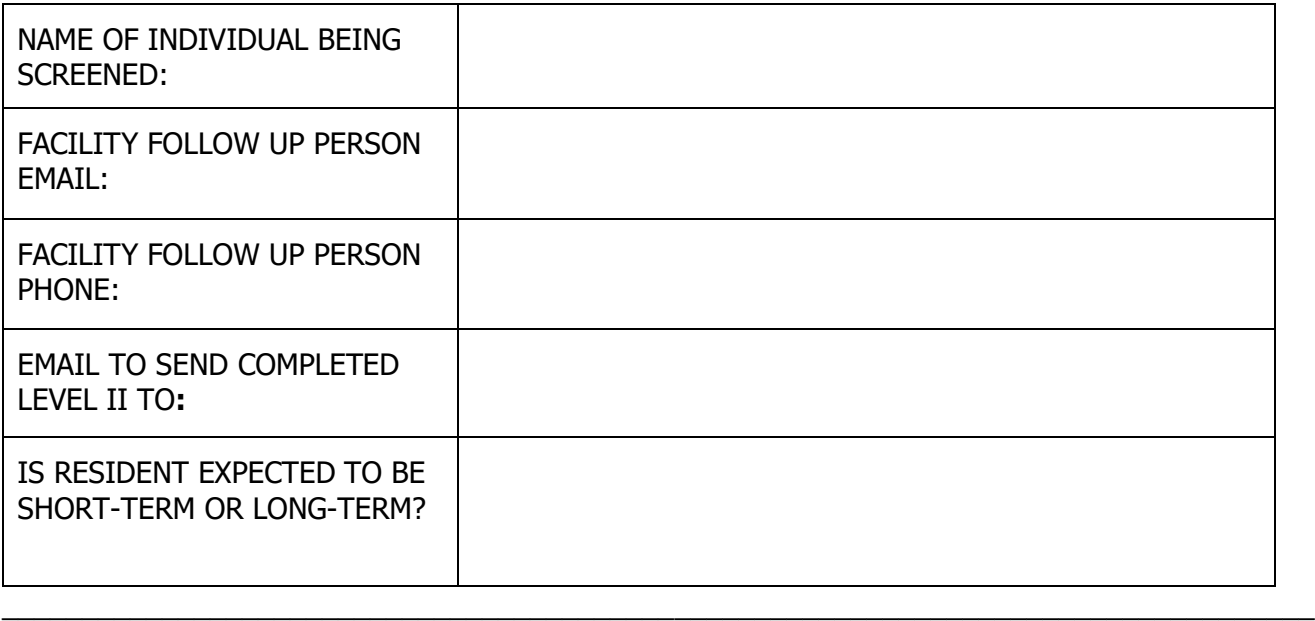

## **Reminders :**

- If the resident will be admitting under a short term exemption, but stays over their exemption period be sure to update the level I to reflect that they will be staying longer.
- Level I screens can be altered until the Level II is completed. If you need to make a change while the Level II is being processed, update the original Level I. DO NOT add a New PASRR.
- When uploading supporting Level I screening documentation, please combine records into a single file, if possible.
- If changing information or uploading additional documentation to an existing Level I, be sure to click through each panel and click "Submit" at the end.
- If a resident discharged to a less restrictive setting and is later readmitted, please enter a NEW Level I in the portal.

## **PLEASE UPLOAD THE FOLLOWING DOCUMENTATION TO THE FORWARDHEALTH WIZARD:**

- **This referral form**
- **Face sheet**
- **Current Med List / Physician's Orders**
- **Diagnosis List**
- **History and Physical and/or Physician progress note**
- **Psychiatric Eval/Notes (if Available)**
- **Current Nursing Notes (5 - 10 Pages)**
- **Sections C, D, and G of MDS (If Completed)**
- **Most recent PT/OT and Speech Therapy Note (If Applicable)**